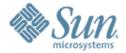

# Solaris Management Facility (SMF) - Workshop

Ganesh Hiregoudar Renaud Manus OP/N1 RPE Approachability

**Sun Microsystems** 

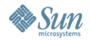

## Thanks!

- We would like to thanks the following engineers who participated in writing and delivering this SMF workshop.
  - > Jarod Nash,
  - > Jason Banham,
  - > Lee Brooks,
  - > Rhodri Davies,
  - > Phill Hughes

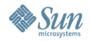

# **Terminology**

- Service
  - Object (application, software state of a device, set of other services) that can be managed and observed.
- Instance
  - > Child of service object.
- FMRI (Fault Managed Resource Identifier)
  - > 3 components:

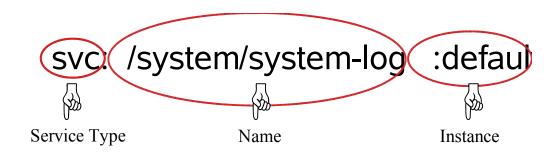

- Restarter
  - > Service responsible for restarting service(s)

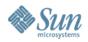

# Terminology (cont.)

- Dependency
  - Formal description of the other services that are required to start a service
- Milestone
  - Predefined set of capabilities for a set of services.
- Contract
  - Mechanism within the kernel for restarters to stay informed about the service instances they start.

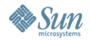

# Terminology (cont.)

- Manifest
  - Description and initial configuration file for a service. Delivered with the product in the form of an XML file.
- Repository
  - Configuration database for all services. Allows setting to remain persistent across reboots.
- Snapshot
  - Historical data about each service instance in the repository for administrative inspection and rollback.

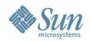

# **Key files and directories**

- /var/svc/manifest/\*
- /lib/svc/method/\*
- /var/svc/log/\*
- /var/svc/profile/\*
- /etc/svc/repository.db
  - > Global configuration database
- /lib/svc/see/global.db
  - > Minimal configuration database

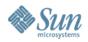

# New filesystems

- /etc/svc/volatile
  - Contains transient data, eg. lock files, init state and some log files. Allocated from swap.
- /system/contracts
  - Primary interface into contract subsystem, to allow service instances to be restarted. Indirectly related to SMF.

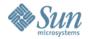

## **SMF** commands

- svcs : report the status of service instances
- svcadm : manipulate services instances
  - > eg. enable, disable, restart, ...
- svccfg: manipulate the repository
  - > eg. import, export, configure, ... services
- svcprop : display properties for a given service instance
- inetadm: report and configure inetd based services
- inetconv : convert and import services from inetd.conf

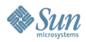

# Commands: svcs(1)

- List enabled or all (-a) instances, sorted by state, time
- Explanations for errors/states (-x)
- Show dependencies (-d) and dependents (-D)
- Show member processes (-p), additional details (-v/-l)

```
$ SVCS
               STIME
                        FMRI
STATE
               18:18:30 svc:/network/http:apache2
online
               18:18:29 svc:/network/smtp:sendmail
online
$ svcs -p sendmail
STATE
                        FMRI
online
               18:18:29 svc:/network/smtp:sendmail
               18:18:29
                        100180 sendmail
               18:18:29
                          100181 sendmail
$ svcs -d sendmail
               STIME
                        FMRI
online
               18:17:44 svc:/system/identity:domain
               18:17:52 svc:/network/service:default
```

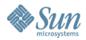

# Commands: svcs(1)

- You can use a pattern which uses globbing rules to build regular expressions
- svc:/ is automatically added to the pattern if omitted
- Examples:

```
$ svcs '*print*'
$ svcs cron
$ svcs dns/client
```

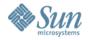

# Commands: svcadm(1M)

- Enable, disable, refresh, restart service instances
- Mark in special states (maintenance)
- Synchronously wait for changes (-s)

```
$ grep lianep /etc/user attr
lianep::::auths=solaris.smf.modify,solaris.smf.manage
$ svcs apache2
                        FMRT
STATE
               STIME
                        svc:/network/http:apache2
$ # create /etc/apache2/httpd.conf
$ svcadm enable apache2
                        FMRI
STATE
               19:19:01 svc:/network/http:apache2
online
$ # edit /etc/apache2/httpd.conf
$ svcadm refresh apache2
$ svcs apache2
                        FMRI
               STIME
online
               19:19:33 svc:/network/http:apache2
$ svcadm disable apache2
$ svcs apache2
STATE
               STIME
                        FMRI
disabled
               19:20:07 svc:/network/http:apache2
```

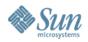

## Commands: svcadm(1M) actions

- enable: allow start once dependencies are satisfied
- disable: stop service and do not allow it to start again
  - -t: enable/disable until the system is rebooted
  - -s: enable/disable synchronously (wait for it...)
- refresh: reload service configuration and run the refresh method (if any)
- restart: stop the service, then allow it to start once its dependencies are satisfied (no configuration change made)
- clear: mark service as repaired

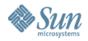

## Commands: svcadm(1M) milestone

- Milestone: A service which specifies a collection of dependencies which declare a specific state of system-readiness
  - > init S, boot -s and friends still work
- Major milestones, which are analogous to system runlevels can be reached directly
  - > from boot (-m milestone=),
  - > the standard init invocations,
  - > Or Via svcadm: milestone/single-user,
    milestone/multi-user, milestone/multi-user-server

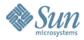

# Commands: svcprop(1)

- List properties of services and instances
- Fetch in convenient forms for scripting
- View running or current props (-c), uncomposed (-C)

```
$ svcprop network/http:apache2
physical/entities fmri svc:/network/physical:default
physical/grouping astring optional_all
physical/restart on astring error
physical/type astring service
start/exec astring /lib/svc/method/http-apache2\ start
start/timeout seconds count 60
start/type as Tring method
stop/exec astring /lib/svc/method/http-apache2\ stop
stop/timeout seconds count 60
stop/type astring method
restarter/auxiliary_state astring none
restarter/next state astring none
restarter/state astring disabled
restarter/state timestamp time 1102030556.737590000
$ svcprop -p enabled network/http:apache2
false
```

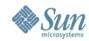

## **Administration exercise**

- Write a script which:
  - > prints the start/exec property for sendmail
  - > enables sendmail
  - waits for the service to start
  - > prints the service state

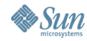

#### Administration exercise

- Write a script which:
  - prints the start/exec property for sendmail
  - > enables sendmail
  - waits for the service to start
  - > prints the service state

```
#!/bin/ksh
/usr/bin/svcprop -p start/exec svc:/network/smtp:sendmail
/usr/sbin/svcadm enable -s svc:/network/smtp:sendmail
if [ $? -ne 0 ]; then
        echo sendmail failed to start
fi
/usr/bin/svcprop -p restarter/state svc:/network/smtp:sendmail
```

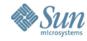

## Commands: inetadm(1M)

- List services managed by inetd
- View (-I) and modify (-m) inetd-specific properties

```
$ inetadm
                           svc:/network/ftp:default
enabled
          online
                           svc:/network/finger:default
svc:/network/login:eklogin
enabled online
disabled disabled
                           svc:/network/login:klogin
disabled disabled
enabled online
                           svc:/network/login:rlogin
disabled disabled
                           svc:/network/rexec:default
enabled online
                           svc:/network/shell:default
$ inetadm -l ftp
SCOPE.
         NAME=VALUE
          name="ftp"
          endpoint type="stream"
          proto="tcp6
          isrpc=FALSE
          wait=FALSE
         exec="/usr/sbin/in.ftpd -a"
user="root"
default
         tcp wrappers=FALSE
```

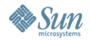

# svccfg(1M)

#### svccfg manipulates the repository

Uses sub-commands to perform actions

#### **Common sub-commands**

select <fmri> : select a service / instance

list : show children of the selected service

listprop : display the properties for a service

setprop : change a property value for a service

delete : delete a service / instance

validate <file> : validate an XML manifest file

import <file> : import a manifest file into repository

unselect : navigate to parent of current selection

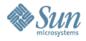

## Commands: svccfg(1M)

- Import, export manifests; apply, extract profiles
- Interactive mode for modifying properties

```
$ svccfg -v import /var/svc/manifest/network/http-apache2.xml
svccfg: Refreshed network/http:/apache2
svccfg: Successful import.
$ svccfq
svc:> select network/http:apache2
svc:/network/http:apache2> listprop
general
                         framework
general/enabled
                         boolean false
start
                         method
                                  "/lib/svc/method/http-apache2 start"
start/exec
                         astring
start/timeout seconds
                         count
                                  60
start/type
                         astring
                                  method
svc:/network/http:apache> editprop
[$EDITOR launches, allows direct editing of properties]
svc:/network/http:apache2> exit
$ svcadm refresh apache2
                              # read changed config
$ svcadm restart apache2
                              # restart with changed config
```

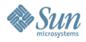

# svccfg(1M): example (cont.)

- To change a property value:
  - Use the listprop sub-command to view properties
  - Use the setprop sub-command to set values

#### Example:

Increase the file descriptor limit for lpsched

```
# svccfg
    svc:> select application/print/server
    svc:/...> listprop
    svc:/...> setprop lpsched/fd_limit = 8192
    svc:/...> quit
# svcadm refresh print/server:default
# svcadm restart print/server:default
```

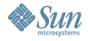

## svcs - example

#### Checking dependencies (NFS server)

```
# svcs -d svc:/network/nfs/server:default
STATE
               STIME
                        FMRI
online
               Nov 15
                        svc:/network/loopback:default
online
               Nov 15
                       svc:/network/physical:default
               Nov_15
online
                        svc:/network/rpc/bind:default
online
               Nov 15
                        svc:/network/rpc/keyserv:default
online
                        svc:/system/filesystem/local:default
               Nov 15
online
               Nov 15
                        svc:/network/rpc/gss:ticotsord
online
               Nov 15
                       svc:/network/nfs/mapid:default
               10:32:25 svc:/network/nfs/nlockmgr:default
online
```

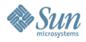

# inetadm - examples

#### Changing properties of an inetd service (in.ftpd)

```
# inetadm -l svc:/network/ftp:default
SCOPE
         NAME=VALUE
         name="ftp"
         endpoint type="stream"
         proto="tcp6"
         isrpc=FALSE
         wait=FALSE
         exec="/usr/sbin/in.ftpd -a"
         user="root"
# inetadm -m svc:/network/ftp:default exec="/usr/sbin/in.ftpd -a -l"
# inetadm -l svc:/network/ftp:default | grep exec
         exec="/usr/sbin/in.ftpd -a -l"
```

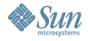

## Misc - examples

#### Milestone transition: None to Single User

```
ok boot -m milestone=none
# svcs '*milestone*'
STATE
              STTMF
                   FMRT
disabled
              13:12:49 svc:/milestone/multi-user:default
disabled
              13:12:49 svc:/milestone/multi-user-server:default
disabled
              13:13:04 svc:/milestone/single-user:default
[edited for brevity]
# svcadm milestone svc:/milestone/single-user:default
# svcs | grep '\*'
offline* 13:32:26 svc:/milestone/single-user:default
              13:32:28 svc:/system/device/local:default
offline*
```

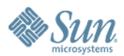

## **Advanced concepts**

- Service instance states
  - Repository
- Manifest
- Snapshots
  - **Profiles**
- Demo

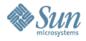

## Service instance states

Uninitialised The service instance is not running and the configuration data has not been read. Usually seen if you have booted to milestone=none

**Offline**The service instance is not running although the configuration data has been read.

This is usually the result of a dependency that has not been met, or if there is an error in the start method.

**Online** The service instance is running. All of its dependencies have been met.

**Disabled** A service instance is not running. This may be the default state for a service when it is first imported into the repository, or an administrator may have marked the service as disabled. It will require operator assistance to move out of this state.

**Degraded** A limited set of failures (usually dependencies) may cause the service instance to function in a limited capacity, eg: if an inetd service can work with IPv4 and IPv6 but the latter is not configured, then only IPv4 will be in use and thus the service may be in a degraded state.

**Maintenance** The service instance is unavailable due to an error. There are many reasons why, ranging from unsatisfied dependencies and failed start methods, to more complicated reasons.

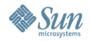

# Repository

 The repository is THE source for all known services on the system

 Modifications to service configuration and state are stored in the repository

Services live in the repository!

The repository is an SQLite database

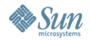

## **Manifest**

- DTD is the reference to write manifest
  - > /usr/share/lib/xml/dtd/service\_bundle.dtd.1
- Explore /var/svc/manifest for similar services
  - > system/utmp is a simple standalone deamon
  - > system/coreadm is a simple configuration service
  - > network/telnet is an inet-managed deamon
- Initial inet service manifests can be created easily by invoking "inetconv -i <file>"

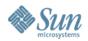

# Manifest (order is important)

- Service bundle
- Service name
- Default instance
- Single instance
- Dependencies
- Exec. Methods
- Property groups
- Stability level
- Template

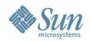

## Manifest (cont.)

- Basic elements
  - Name of the service
  - Number of instances
  - > Start, stop, [refresh] methods
  - > Dependencies
- Advanced elements
  - > Property groups
  - > Service model
  - Fault handling section
  - > Documentation template

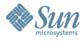

# Service relationships

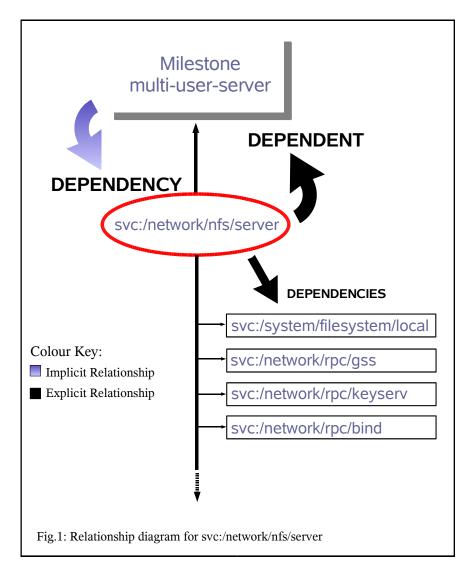

Dependency

The other services that a service relies upon in order to start

**Dependent** 

A mechanism for a service to declare itself as a dependency of another service

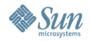

# Service relationships

- > Restart relationships defined by dependency groups
  - > grouping
    - require\_all : all services are running
    - require\_any: at least one service is running
    - optional\_all: all services running, disabled or maintenance
    - exclude\_all: all services disabled, maint. or absent
  - > restart\_on
    - none : required only for startup
    - error : restart if dependency fails due to hw or sw error
    - restart : restart if dependency restart to any reason
    - refresh: restart if dependency restarts or is refreshed

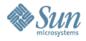

# Manifest: dependents

- A service manifest can specify which services are dependent upon it.
- It is forbidden to modify the manifest of other services
- For predictable startup behaviour, the service manifest should specify one of the major milestones as a dependent.

```
<dependent
    name='nfs-client_multi-user'
    grouping='optional_all'
    restart_on='none'>
        <service_fmri value='svc:/milestone/multi-user' />
        </dependent>
```

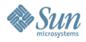

# Development: utmpd(1M) example

```
<service name='system/utmp' type='service' version='1'>
    <create_default_instance enabled='true' />
    <single instance />"
        <dependency name='milestone' grouping='require all'</pre>
            restart on='none' type='service'>
            <service fmri value='svc:/milestone/sysconfig'/>
        </dependency>
        <dependent name='utmpd multi-user' grouping='optional all'</pre>
            restart on='none'>
            <service fmri value='svc:/milestone/multi-user'/>
        </dependent>
        <exec method type='method' name='start'</pre>
            exec='/lib/svc/method/svc-utmpd' timeout='60' />
        <exec method type='method' name='stop'</pre>
            exec=':kill' timeout='60' />
    <stability value='Unstable' />
    <template>
        <common name><loctext xml:lang='C'>
            utmpx monitoring
        </loctext></common name>
        <documentation>
        <manpage title='utmpd' section='1M'</pre>
            manpath='/usr/share/man' />
        </documentation>
    </template>
</service>
```

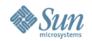

# **Snapshots**

- A snapshot is a copy of the configuration information for a service instance
- Can't be used for 'cloning'
- Up to 5 levels of snapshot
  - initial : initial conf. delivered by a package
  - > last-import: conf. of an instance when last imported by svccfg(1M)
  - > running : the running conf. of the instance
  - start : conf. captured during a successful transition to online state
  - > previous : conf. captured when an undo operation is performed

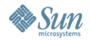

# **Snapshots (cont.)**

- Snapshots taken at the instance level
- Most configuration settings at service level
- Use svccfg(1M) to select an instance
  - > listsnap : list available snapshots
  - > selectsnap : select one of the snapshots
  - revert [snap] : revert back to a given snapshot
- The changed property values can be made active via 'svcadm refresh'

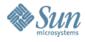

# **Snapshots: example**

```
svc:/network/smtp:sendmail> listsnap
initial
running
start
svc:/network/smtp:sendmail> selectsnap running
[running]svc:/network/smtp:sendmail> listprop config-file/*
config-file/entities fmri
                                 file://localhost/etc/mial/sendmail.cf
config-file/grouping astring require_all
                                 refresh
config-file/restart on astring
config-file/type
                        astring path
[running]svc:/network/smtp:sendmail> selectsnap start
[start]svc:/network/smtp:sendmail> listprop config-file/*
config-file/entities fmri
                                 file://localhost/etc/mail/sendmail.cf
config-file/grouping astring require_all
config-file/restart_on astring refresh
config-file/type
                        astring path
[start]svc:/network/smtp:sendmail> revert
svc:/network/smtp:sendmail> listsnap
initial
running
start
previous
# svcadm refresh svc:/network/smtp:sendmail
```

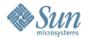

#### **Profiles**

- A profile is a description of the services that are to be used on a system
  - > Applied in order : generic, platform, site
  - > Profiles may include sub-profiles
- Enable/Disable services for your site
  - > eg. jumpstart, JASS JumpStart Architecture and Security Scripts
- Profile location : /var/svc/profile/\*
- Never modify existing profiles
- The site.xml file is for local customizations, which you must create

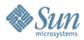

## Profiles (cont.)

To create your own site.xml file:

```
svccfg:> extract > /var/tmp/site.xml
(modify file with your changes)
# cp /var/tmp/site.xml /var/svc/profile
# init 6
```

- You can also "svccfg apply" the site.xml for immediate effect
- Be aware, profiles are only processed once

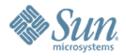

# Debug & Lab

- Troubleshooting techniques
  - Lab: Writing your own service
- Lab exercises

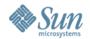

## **Troubleshooting**

- Service failures printed to console, syslog
- Always start with svcs -x; http://sun.com/msg
  - > svcs -x will display the service logfile, if it exists:
    - > /var/svc/log
    - > /etc/svc/volatile
- See service start messages with boot -m verbose
- For a system that hangs during boot:
  - > boot -m verbose,milestone=none
  - log in at prompt
  - > svcadm milestone all
  - > Watch system progress with svcs

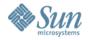

## **Troubleshooting (cont.)**

- To truss a service starting up
  - > Truss the restarter (svc.startd/inetd)
- Or
  - Make a note of the start method
  - Use svccfg to modify the start method
  - > When complete, restore the original start method

```
# svccfg
svc:> select application/print/rfc1179
svc:...1179> listprop inetd_start/exec
inetd_start/exec astring /usr/lib/print/in.lpd
svc:...1179> setprop inetd_start/exec =
"/usr/bin/truss -ealfo /tmp/in.lpd.truss /usr/lib/print/in.lpd"
svc:...1179> end
# svcadm refresh svc:/application/print/rfc1179:default
```

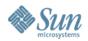

# **Troubleshooting (cont.)**

- Maintenance mode
  - > svcs -xv or svcs -I to see why the service failed
  - > svcadm refresh <fmri> if repository has been changed
  - > svcadm clear <fmri> once fault rectified
- Have changes been made to repository?
  - > How many services are affected?
  - > What snapshots do exist?
  - Can you revert back to a previous snapshot?

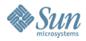

# **Troubleshooting (cont.)**

 If the current repository is beyond repair, try to restore from an earlier repository or reseed:

```
/lib/svc/bin/restore_repository
```

- Will the system boot in verbose mode?
  - > ok boot -m verbose

- Will the system boot with no service?
  - > ok boot -m milestone=none

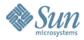

#### Lab – Unable to resolve webcache

Run the test1.breakme script

```
# nslookup webcache
;; connection timed out; no servers could be reached
# svcs svc:/network/dns/client:default
offline 17:34:25 svc:/network/dns/client:default
```

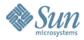

#### Lab – Unable to resolve webcache

```
# svcs -xv svc:/network/dns/client:default
svc:/network/dns/client:default (DNS resolver)
State: offline since Fri Feb 04 18:10:24 2005
Reason: Dependency file://localhost/etc/resolv.conf is absent.
    See: http://sun.com/msg/SMF-8000-E2
    See: man -M /usr/share/man -s 3RESOLV resolver
    See: /var/svc/log/network-dns-client:default.log
Impact: This service is not running.

In this case it clearly tells us that /etc/resolv.conf is missing

# svcadm refresh svc:/network/dns/client:default
```

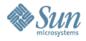

#### Run the test2.breakme script

```
svc.startd[7]: network/smtp:sendmail failed
```

# svcs svc:/network/smtp:sendmail

STATE STIME FMRI

maintenance 16:18:03 svc:/network/smtp:sendmail

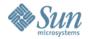

```
# svcs -xv svc:/network/smtp:sendmail
svc:/network/smtp:sendmail (sendmail SMTP mail transfer agent)
State: maintenance since Mon Nov 22 16:18:03 2004
Reason: Start method failed repeatedly, last died on Killed (9).
   See: http://sun.com/msg/SMF-8000-KS
   See: man -M /usr/man -s 1M sendmail
   See: /var/svc/log/network-smtp:sendmail.log
Impact: This service is not running.
# tail /var/svc/log/network-smtp:sendmail.log
[ Nov 22 16:17:53 executing start method ("/lib/svc/method/smtp-sendmail start")
[ Nov 22 16:18:03 Method or service exit timed out. Killing contract 122 ]
[ Nov 22 16:18:03 Method "start" failed due to signal Killed ]
```

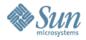

Knowing the start method timed out we can examine the repository for this service:

```
# svcprop -p start svc:/network/smtp:sendmail
start/exec astring /lib/svc/method/smtp-sendmail\ start
start/type astring method
start/timeout seconds count 5
Having extracted this value we can compare it with the value in the manifest:
# cd /var/svc/manifest/network
# more smtp-sendmail.xml
<?xml version="1.0"?>
           <exec method
                   type='method'
                   name='start'
                   exec='/lib/svc/method/smtp-sendmail start'
                   timeout seconds='120' />
```

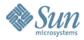

```
1) Use svccfg to set the correct start method timeout:
# svccfg
svc:> select svc:/network/smtp:sendmail
svc:/network/smtp:sendmail> setprop start/timeout_seconds = 120
svc:/network/smtp:sendmail> quit
# svcadm refresh svc:/network/smtp:sendmail
# svcadm clear svc:/network/smtp:sendmail
# svcs svc:/network/smtp:sendmail
STATE STIME FMRI
online 17:03:48 svc:/network/smtp:sendmail
```

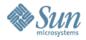

```
2) Use snapshots to set the correct start method timeout:
# svccfg
svc:> select svc:/network/smtp:sendmail
svc:/network/smtp:sendmail> selectsnap initial
[initial]svc:/network/smtp:sendmail> revert
svc:/network/smtp:sendmail> quit
# svcadm refresh svc:/network/smtp:sendmail
# svcadm clear svc:/network/smtp:sendmail
# svcs svc:/network/smtp:sendmail
STATE STIME FMRI
online 17:03:48 svc:/network/smtp:sendmail
```

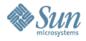

Run the test3.breakme script

```
svc.startd[7]: svc:/network/nis/client:default:
Method "/lib/svc/method/yp" failed with exit status 96.
svc.startd[7]: svc:/network/rpc/keyserv:default:
Method "/usr/sbin/keyserv" failed with exit status 96.
# svcs svc:/network/nis/client:default
STATE
                       FMRT
              STIME
maintenance
              10:52:40 svc:/network/nis/client:default
# svcs svc:/network/rpc/keyserv:default
STATE
              STIME
                       FMRI
maintenance 10:52:40 svc:/network/rpc/keyserv:default
```

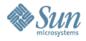

```
# svcs -xv network/rpc/keyserv:default
svc:/network/rpc/keyserv:default (RPC encryption key storage)
 State: maintenance since Wed Feb 09 17:20:46 2005
Reason: Start method exited with SMF EXIT ERR CONFIG.
   See: http://sun.com/msg/SMF-8000-KS
   See: keyserv(1M)
   See: /var/svc/log/network-rpc-keyserv:default.log
Impact: This service is not running.
# svcs -xv network/nis/client:default
svc:/network/nis/client:default (NIS (YP) client)
 State: maintenance since Wed Feb 09 17:20:46 2005
Reason: Start method exited with $SMF_EXIT_ERR_CONFIG.
   See: http://sun.com/msg/SMF-8000-KS
   See: ypstart(1M)
   See: /var/svc/log/network-nis-client:default.log
Impact: This service is not running.
```

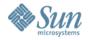

```
# cd /var/svc/log
# tail network-rpc-keyserv:default.log
[ Feb 9 17:17:19 Stopping because service disabled. ]
[ Feb 9 17:17:20 Executing stop method (:kill) ]
[ Feb 9 17:20:45 Executing start method ("/usr/sbin/keyserv") ]
Feb 9 17:20:46 Method "start" exited with status 96 1
# tail network-nis-client:default.log
[ Feb 9 17:17:19 Stopping because service disabled. ]
[ Feb 9 17:17:20 Executing stop method (:kill) ]
[ Feb 9 17:20:45 Executing start method ("/lib/svc/method/yp") ]
/lib/svc/method/yp: domainname not set
[ Feb 9 17:20:46 Method "start" exited with status 96 l
# ls -l /etc/defaultdomain
/etc/defaultdomain: No such file or directory
```

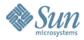

```
# cat > /etc/defaultdomain
louvre.France.Sun.COM
^D
# domainname `cat /etc/defaultdomain`
# svcadm clear nis/client:default
# svcs nis/client:default
STATE
            STIME
                    FMRI
online
             9:59:21 svc:/network/nis/client:default
# svcadm clear network/rpc/keyserv:default
# svcs network/rpc/keyserv:default
STATE
          STIME
                   FMRI
online
          10:01:46 svc:/network/rpc/keyserv:default
```

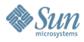

Run the test4.breakme script

```
Feb 10 12:25:21 labhost svc.startd[7]: network/ndd-nettune:default failed repeatedly

# svcs svc:/network/ndd-nettune:default
STATE STIME FMRI
maintenance 16:02:26 svc:/network/ndd-nettune:default
```

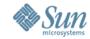

```
# svcs -xv network/ndd-nettune:default
svc:/network/ndd-nettune:default (ndd network tuning)
 State: maintenance since Thu Feb 10 12:25:21 2005
Reason: Restarting too quickly.
   See: http://sun.com/msg/SMF-8000-L5
   See: man -M /usr/share/man -s 1M ndd
   See: /var/svc/log/network-ndd-nettune:default.log
Impact: This service is not running.
# tail /var/svc/log/network-ndd-nettune:default.log
[ Feb 11 15:12:14 Executing start method ("/lib/svc/method/ndd-nettune") ]
/sbin/sh: /lib/svc/method/ndd-nettune: cannot execute
[ Feb 11 15:12:14 Stopping because all processes in service exited. ]
[ Feb 11 15:12:14 Executing start method ("/lib/svc/method/ndd-nettune") ]
/sbin/sh: /lib/svc/method/ndd-nettune: cannot execute
[ Feb 11 15:12:14 Stopping because all processes in service exited. ]
[ Feb 11 15:12:14 Executing start method ("/lib/svc/method/ndd-nettune") ]
/sbin/sh: /lib/svc/method/ndd-nettune: cannot execute
[ Feb 11 15:12:14 Stopping because all processes in service exited. ]
[ Feb 11 15:12:14 Restarting too quickly, changing state to maintenance ]
```

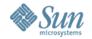

```
# ls -l /lib/svc/method/ndd-nettune
                                     477 Feb 11 15:12 /lib/svc/method/ndd-nettune
             1 root
                        root
-rw-r--r--
# chmod 755 /lib/svc/method/ndd-nettune
# svcadm clear network/ndd-nettune:default
Feb 11 15:19:51 labhost svc.startd[7]: network/ndd-nettune:default failed
repeatedly
# more /var/svc/log/network-ndd-nettune:default.log
[ Feb 11 15:19:48 Leaving maintenance because clear requested. ]
[ Feb 11 15:19:49 Enabled. ]
[ Feb 11 15:19:49 Executing start method ("/lib/svc/method/ndd-nettune") ]
[ Feb 11 15:19:49 Stopping because all processes in service exited. ]
[ Feb 11 15:19:49 Executing start method ("/lib/svc/method/ndd-nettune") ]
 Feb 11 15:19:49 Stopping because all processes in service exited. ]
 Feb 11 15:19:49 Executing start method ("/lib/svc/method/ndd-nettune") ]
[ Feb 11 15:19:49 Stopping because all processes in service exited. ]
[ Feb 11 15:19:51 Restarting too quickly, changing state to maintenance ]
```

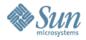

```
# cd /lib/svc/method
# file ndd-nettune
ndd-nettune: executable /sbin/sh script
# more /lib/svc/method/ndd-nettune
#!/sbin/sh
#
# ident "@(#)ndd-nettune.xml 1.0 04/09/21 SMI"
. /lib/svc/share/smf include.sh
. /lib/svc/share/net include.sh
# Make sure that the libraries essential to this stage of booting can be found.
LD LIBRARY PATH=/lib; export LD LIBRARY PATH
echo "ndd ran" >> /tmp/smf.out
/usr/sbin/ndd -set /dev/tcp tcp recv hiwat 16384
/usr/sbin/ndd -set /dev/tcp tcp xmit hiwat 16384
# Reset the library path now that we are past the critical stage
unset LD LIBRARY PATH
```

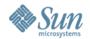

```
A transient script should run once then exit and never be restarted.
In the log file you can see that the start method is being run repeatedly.
This suggests the service has been configured incorrectly, so you should
look at the repository:
# svccfq
 svc:> select network/ndd-nettune
 svc:/network/ndd-nettune> listprop startd/*
 startd/duration astring child
Here you see this service has been mis-configured as a child service, so when
the process died svc.startd attempted to restart it. We know it should be
transient so:
 svc:/network/ndd-nettune> setprop startd/duration = transient
 svc:/network/ndd-nettune> quit
 # svcadm refresh svc:/network/ndd-nettune:default
 # svcadm clear svc:/network/ndd-nettune:default
```

STATE STIME FMRI
online 15:20:18 svc:/network/ndd-nettune:default

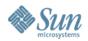

# Service Lifecycle

- Determine service suitability
- Write service methods
- Write service manifest
- Import manifest
- Test/modify
- Package manifest and methods
- Install service
- Service startup/runtime
- Configure/modify service
- Remove service

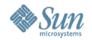

#### **Method creation**

- Start with /etc/init.d script
- Include /lib/svc/share/smf\_include.sh
  - > SMF EXIT OK
  - > SMF EXIT ERR FATAL
  - > SMF EXIT ERR CONFIG
- Fail with a non-0 exit code, and emit a message to stdout Or stderr
- start and stop required, refresh optional
- :kill [signal] **and** :true
- Don't exit until service is completely started
- remove script from /etc/rc?.d locations and /etc/init.d

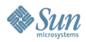

- Tip: How to check the manifest?
  - Use xmllint(1) or Mozilla to parse the manifest and check for errors
  - > Example:

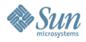

- littled: A simple daemon that listens on port 13567
  - > Requires a configuration file: /var/tmp/littled.conf
- You can interact with littled thus:

```
$ telnet localhost 13567
SMF TOI littled daemon/server version=0.8
Daemon Started: Wed Feb 09 11:07:44 2005
littled> help
SMF TOI littled daemon/server version=0.8
Available commands:
      help - Show help information
       bye - Disconnect from daemon
       die - Kill daemon
    status - Damon Status Information
 prtconfig - Display configuration
    signal - Die horribly via a signal
readconfig - Re-read configuration file
```

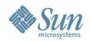

- Your manifest must include:
  - > A name
  - > A default instance
  - A start and stop method
  - > A list of dependencies
- Optional:
  - > A template/documentation section

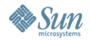

- Write a manifest for the service
  - You can use /var/svc/manifest/system/utmp.xml as a template
- Import it into the repository
  - > Validate it first
  - If you need to make corrections you may need to delete the service before re-importing
  - > Use listprop to look at your service in the repository
- Make sure you can start and stop it
- Where is the log file for the service?
- Check littled restarts by killing its PID

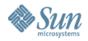

- Open a terminal and telnet to port 13567
  - Display the configuration for littled
  - > Run date >> /var/tmp/littled.conf
  - Send the PID for littled a HUP signal
  - > Redisplay the configuration
- Using this knowledge write a refresh method for littled
- Disable the littled service
  - > Does your telnet connection exit?

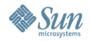

#### References

- Jarod Nash's workshop material
- Additional quickstart and developer documentation available at http://www.sun.com/bigadmin/content/selfheal/
- Solaris System Administration Guide (chapters 9 and 14): http://docs.sun.com/app/docs/doc/817-1985
- Blogs:

```
http://blogs.sun.com/sch
http://blogs.sun.com/lianep
```

- Internally: http://greenline.sfbay
- Subscribe to greenline-interest@sun.com
- http://slp.sun.com/sun
   WZI-SS-3204 : Fault & Service Management WBT
- SMF Community page http://communities.uk/solaris/smf/

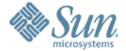

#### The End

ganesh.hiregoudar@sun.com renaud.manus@sun.com http://blogs.sun.com/ganesh

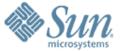

Additional slides for lab

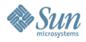

#### Run the test5.breakme script

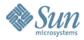

```
# svcs -xv svc:/application/print/server:default
svc:/application/print/server:default (LP print server)
State: disabled since Fri Feb 11 16:10:37 2005
Reason: Temporarily disabled by an administrator.
    See: http://sun.com/msg/SMF-8000-1S
    See: man -M /usr/share/man -s 1M lpsched
    See: /var/svc/log/application-print-server:default.log
Impact: 1 dependent service is not running:
    svc:/application/print/ipp-listener:default
```

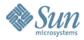

```
# man -s 1M lpsched
System Administration Commands
                                                    lpsched(1M)
NAME
    lpsched - start the LP print service
SYNOPSIS
    lpsched [-f num filters] [-n num notifiers] [-p fd limit]
    [-r reserved fds]
DESCRIPTION
    The lpsched command starts or restarts the LP print ser-
    vice.
    The lpshut command stops the LP print service. Printers
    that are restarted using lpsched reprint (in their entirety)
    print requests that were stopped by
                                                  lpshut.
                                                           See
    lpshut(1M).
```

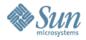

```
# more /var/svc/log/application-print-server:default.log
[ Feb 11 16:10:24 Enabled. ]
[ Feb 11 16:10:24 Executing start method ("/usr/lib/lpsched") ]
Print services started.
[ Feb 11 16:10:24 Method "start" exited with status 0 ]
[ Feb 11 16:10:24 Stopping because all processes in service exited. ]
[ Feb 11 16:10:24 Executing stop method ("/usr/lib/lpshut") ]
Print services stopped.
[ Feb 11 16:10:25 Method "stop" exited with status 0 ]
[ Feb 11 16:10:36 Executing stop method ("/usr/lib/lpshut") ]
[ Feb 11 16:10:36 Method "stop" exited with status 0 ]
[ Feb 11 16:10:36 Executing start method ("/usr/lib/lpsched") ]
[ Feb 11 16:10:37 Method "start" exited with status 0 ]
[ Feb 11 16:10:37 Stopping because all processes in service exited. ]
[ Feb 11 16:10:37 Executing stop method ("/usr/lib/lpshut") ]
[ Feb 11 16:10:37 Method "stop" exited with status 0 ]
[ Feb 11 16:10:37 Disabled. ]
```

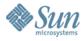

```
# file /usr/lib/lpsched
/usr/lib/lpsched: executable /bin/ksh script
# more /usr/lib/lpsched
#!/bin/ksh
#
# ident "@(#)lpsched 1.2 04/11/01 SMI"
#
# Copyright 2004 Sun Microsystems, Inc. All rights reserved.
# Use is subject to license terms.
#
[ -f /usr/lib/lp/local/lpsched ] || exit 1
...
...
# Check to see if lpsched is already running
state=`svcprop -p restarter/state svc:/application/print/server:default`
```

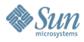

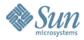

Something is clearly wrong with the start method as it is causing a loop.

```
# cd /var/svc/manifest/application/print
# more server.xml
<?xml version="1.0"?>
<!DOCTYPE service bundle SYSTEM "/usr/share/lib/xml/dtd/service bundle.dtd.1">
<!--
        <exec method
            type='method'
            name='start'
            exec='/lib/svc/method/print-svc start'
            timeout seconds='60' />
        <exec method
            type='method'
            name='stop'
            exec='/lib/svc/method/print-svc stop'
            timeout seconds='60' />
```

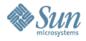

```
1) Using setprop

# svccfg

svc:> select application/print/server

svc:.../server> setprop start/exec = "/lib/svc/method/print-svc start"

svc:.../server> setprop stop/exec = "/lib/svc/method/print-svc stop"

svc:.../server> quit

# svcadm refresh print/server:default

# svcadm -v enable print/server

svc:/application/print/server:default enabled.

# svcs print/server

STATE STIME FMRI

online 17:29:45 svc:/application/print/server:default
```

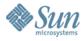

```
2) Re-importing the manifest
# svccfg
svc:> export svc:/application/print/server > /tmp/print.broken.xml
svc:> delete print/server
svc:> import /var/svc/manifest/application/print/server.xml
svc:> export svc:/application/print/server > /tmp/print.import.xml
```

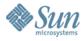

```
If you look at the diff output the answer is clear:
# diff /tmp/print.import.xml /tmp/print.broken.xml
5c5
      <create default instance enabled='false'/>
      <create default instance enabled='true'/>
22c22
      <exec method name='start' type='method' exec='/lib/svc/method/print-svc start'</pre>
 timeout seconds='60'>
      <exec method name='start' type='method' exec='/usr/lib/lpsched' timeout seconds='60'>
25c25
      <exec method name='stop' type='method' exec='/lib/svc/method/print-svc stop'</pre>
 timeout seconds='60'>
      <exec method name='stop' type='method' exec='/usr/lib/lpshut' timeout seconds='60'>
85P62
        cpropval name='fd limit' type='count' value='0'/>
32a32
        count' value='8192'/>
```

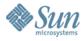

```
svc:.../server> setprop lpsched/fd_limit = 8192
svc:.../server> quit

# svcadm refresh svc:/application/print/server:default

# svcadm enable svc:/application/print/server:default
```